**OBTENCIÓN Y PRUEBA DE UNA METODOLOGÍA CUANTITATIVA CAPAZ DE PRONOSTICAR EL COMPORTAMIENTO DE LOS DATOS EXPERIMENTALES DE FUNCIONAMIENTO Y LIMPIEZA DE LAS CORREAS DE LIJADO DE UNA MÁQUINA DE CONTROL NUMÉRICO** 

•lng. Adrián Pirraglia Tuñez adrianpi@cantv.ne

•Tutor lng. Henry Gasparín hgaspari@ucab.edu.ve

#### Resumen

El presente trabajo, consiste en diseñar e implementar una técnica, cuyas características permitan hallar patrones de comportamiento de una máquina, y determinar los puntos en que el lijado deja de ser efectivo, con el objetivo de conocer en que momento detenerla, de qué manera experimentar con la misma, y cómo debe variar el comportamiento de ésta al aplicársele un limpiador, por las características de los datos suministrados, se escogió el modelado de series de tiempo, mediante el proceso de modelado, caracterización y predicción del sistema. Esta metodología es mejor conocida como dinámica de sistemas complejos, o teoría del caos, en su amplia definición, la cual abarca un gran conjunto de herramientas para el análisis de datos.

Para la implementación de la técnica, se emplearon herramientas propias de la teoría del caos, tales como: teorema de inserción, espacios de fases, conteo de cajas, determinación de atractores, así como técnicas básicas de estadística, tales como ajuste de datos a polinomios y rectas, etc.

## Abstract

The present work, consists of designing and implementing a technique, which characteristics allows to find patterns of behaviour of a machine, and to determine the points in which the sanding stops being effective, with the aim to know in what moment to stop it, of what way experiment with it, and how the behaviour must change when apply it a cleanser, for the characteristics of the given information, it has been chosen the shaped of time series, by means of the process of shaped, characterization

and prediction of the system. This methodology is better known as dynamics of complex systems, or chaos theory, in its wide definition, which includes a great set of tools for the analysis of information. For the implementation of the technique, there were used (proper) tools of chaos theory, such as: insertion theorem, phase spaces, box-counting, determination of atractors, as well as basic statistics techniques, such as adjustment of data to polynomials and straight lines, etc.

La dinámica de un sistema en el cual interactúan un gran número de variables, es por lo general un problema de difícil solución, debido a la complejidad que involucra observar y determinar el comportamiento de varias variables dentro de un entorno determinado. Para estudiar el comportamiento de un sistema, poco se puede lograr mediante técnicas matemáticas y estadísticas actuales, más allá de suponer comportamientos ideales, y establecer probabilidades de ocurrencia, en este punto viene en auxilio una ciencia emergente, que aporta novedosas maneras de tratar los datos obtenidos de un sistema: La teoría del Caos. Por ello que en el presente trabajo, se hizo uso de esta ciencia, para aplicar una de sus técnicas a una máquina de control numérico de lijado de madera, perteneciente al laboratorio del Wood Machining and Tooling Research Program, de la Universidad de Carolina del Norte, para conocer el comportamiento de esta máquina.

**El** problema al que se han enfrentado los investigadores, es que desconocen en qué punto detener

la máquina, para reemplazar las lijas, o para realizar su limpieza, pues éstas se van ensuciando a medida que se utilizan, y pierden capacidad de remoción de material, en este punto, por medio de la teoría del Caos, se debe buscar un patrón de comportamiento que permita determinar en qué instante detener la máquina, reduciendo costos y tiempos de uso y experimentación.

El objetivo de este Trabajo es utilizar técnicas que aporta la Teoría del Caos, para determinar el comportamiento de una máquina de Control numérico de lijado, y de esta forma; diseñar una metodología aplicable en cualquier mo-

mento de experimentación, en especial porque los experimentos se van a continuar realizando, pues se

necesita conocer formas de alargar la vida útil de las lijas, esto puede tomar años al equipo investigador, pues deben experimentar con diversos productos, por lo cual, una metodología puede ser de vital importancia para realizar sólo los experimentos necesarios.

#### **SERIES TEMPORALES**

En numerosos campos de la ciencia las observaciones son dependientes unas de otras y además se realizan a lo largo de cierto período temporal por lo que se puede hablar también de dependencia temporal. Estas colecciones de datos numéricos recogidos a lo largo del tiempo reciben el nombre de series temporales.

Dada la evolución de una variable o conjunto de ellas recogida en una serie temporal, para poder predecir valores futuros, se deben buscar leyes dinámicas que gobiernan su evolución en el tiempo. Sin embargo, el caso general en la mayoría de los sistemas, es el desconocimiento de estas leyes, de manera que, para hacer predicciones primero se tienen que encontrar las reglas (modelo) que gobiernan la evolución del estado real del sistema. Éstas dependerán de la evolución pasada de la serie. En definitiva, el análisis de series temporales trata de extraer conclusiones acerca de un sistema complejo utilizando datos de un único sensor. En la siguiente tabla se observa los datos medidos de las variables tomadas en consideración en el estudio.

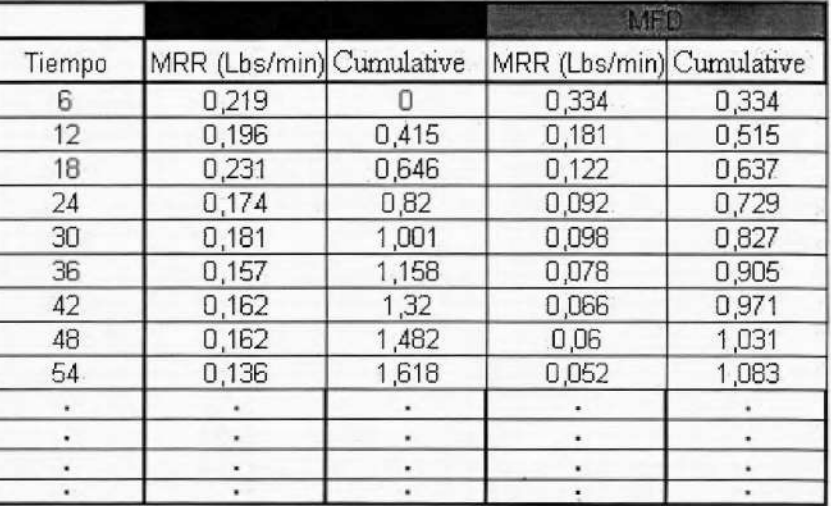

Tabla 1: Estructura temporal de los datos experimentales obtenidos.

Se pueden señalar tres propósitos en el análisis de series temporales:

- 1. Predicción, de la evolución futura de la serie temporal.
- 2. Modelado, con el cual describir el comportamiento, reglas y relaciones entre variables del sistema.
- 3. Caracterización, con la cual conocer propiedades del sistema.

## MODELADO

Cuando se trabaja con series temporales, se trata como un "problema inverso", dada la evolución del sistema, construir un modelo que pueda haberla originado. Si se halla la función que da origen a esta evolución, se dispondrá de un modelo predictivo.

## ESPACIO DE FASES

El marco general es la llamada teoría de sistemas dinámicos, un sistema dinámico consta de dos partes, la noción de estado (información esencial sobre un sistema) y una dinámica (regla que define cómo evoluciona el estado en el tiempo). La evolución puede representarse en un espacio de fases, de manera general, el espacio de fases de un sistema es reconstruido tomando datos experimentales recopilados y realizando un desfase en el tiempo de los mismos, en donde se grafica sobre un eje la variable original, y sobre otro, la variable desfasada en el tiempo, en algunos sistemas, es necesario más de dos coordenadas para revelar la estructura geométrica de comportamiento, estos sistemas son en su mayoría sistemas de carácter caótico y estocástico.

La herramienta utilizada para determinar las coordenadas del sistema en estudio es el denominado teorema de "Inserción", el cual garantiza el número mínimo de dimensiones (coordenadas) necesarias para describir la evolución del sistema.

Hallar la dimensión donde se encuentra insertado el estado de fases representa otro problema, pues no se puede determinar de manera directa, se debe determinar la dimensión *d* del atractor, y mediante el teorema de inserción (k<sup>2</sup> 2d) establecer la dimensión de inserción, la metodología utilizada en este

trabajo es el "conteo de cajas (box counting)", la cual permite conocer la dimensión del atractor (d). Para sistemas reales se calcula una estimación de d, de la siguiente manera (Ej. experimento MRR Maple):

En el programa Microsoft Excel, se construye una tabla, con dos columnas, la primera contiene los valores N(s), el número de "cajas" que contienen partes de la muestra, entre el número de cajas totales construidas según el valor del lado de cada caja (s). La segunda contiene el respectivo valor del lado s de las cajas construidas. En la tabla siguiente, se colocan resultados obtenidos con el experimento "MRR Maple".

| de cajas | Nº total Nº de caias<br>con datos | N(s)       | Lado de<br>cajas |
|----------|-----------------------------------|------------|------------------|
|          |                                   |            | 0.125            |
| 16       |                                   | 0.5625     | 0.0625           |
| 64       |                                   | 0,3125     | 0.03125          |
| 256      |                                   | 0.18359375 | 0.015625         |
| 1024     |                                   | 0.09570313 | 0.0078125        |

Tabla 2: Conteo de cajas para el experimento MRR Maple.

Se repite la tabla anterior, calculando el logaritmo (Log) de cada uno de estos valores (ver tabla  $N^{\circ}$  3).

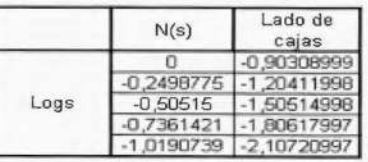

Tabla 3: Valores logarítmicos del Conteo de cajas para el experimento MRR Maple.

Se grafican los resultados de la tabla calculada, obteniéndose una gráfica Log-Log, que se ajusta a una línea recta, y se obtiene su ecuación. (ver figura  $N^{\circ}$  1).

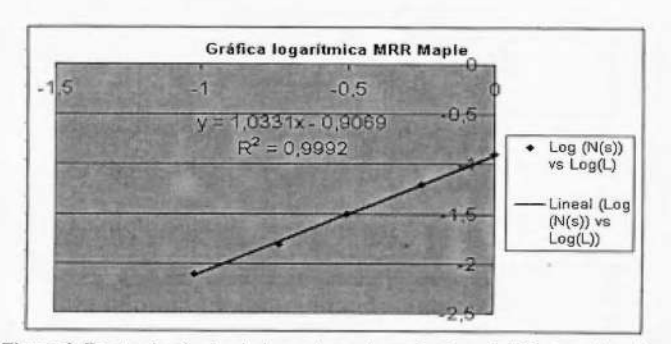

Figura 1: Recta de ajuste de los valores logarítmicos del Conteo de cajas realizado para el experimento MRR Maple

La pendiente de la recta, representa la dimensión *d* del atractor. En la siguiente tabla se observan resultados para las variables medidas.

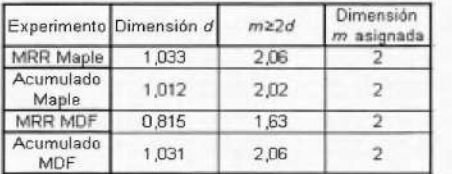

Tabla 4: Dimensiones d de los atractores, y m de inserción, obtenidos para cada experimento.

## Elección del tiempo de retraso

El teorema de inserción no explica cómo elegir el tiempo de retraso para la construcción del espacio de Fases. Esto permite en principio elegir cualquier tiempo de retraso, no obstante, existen reglas que permiten tener alguna prescripción para elegir T:

);> Debe ser un múltiplo del tiempo de muestreo.

> $\triangleright$  Si el tiempo de retraso es corto, las coordenadas no serán lo suficientemente independientes, no habrá pasado tiempo para que el sistema evolucione.

Basado en las premisas anteriores, la selección del tiempo de retraso se hizo con pruebas de ajuste, se estableció a priori un desfase en tiempo, se construyeron los espacios de fases, ajustándolo a una función, verificando que permita el mejor ajuste, y con ésta se realizó predicción de resultados, verificando que la solución sea la mejor en cada caso (ver tabla N° 5).

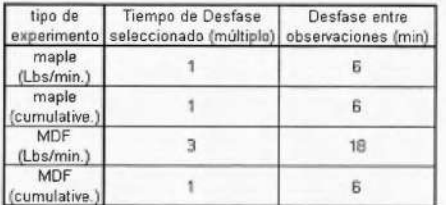

Tabla 5: Tiempos de desfase seleccionados para cada variable medida.

Conocidos el tiempo de retraso y dimensión de inserción, se desfasan las observaciones, y se grafican los pares ordenados ( $x_{t}$ ,  $x_{t+1}$ ), (ver figura 2):

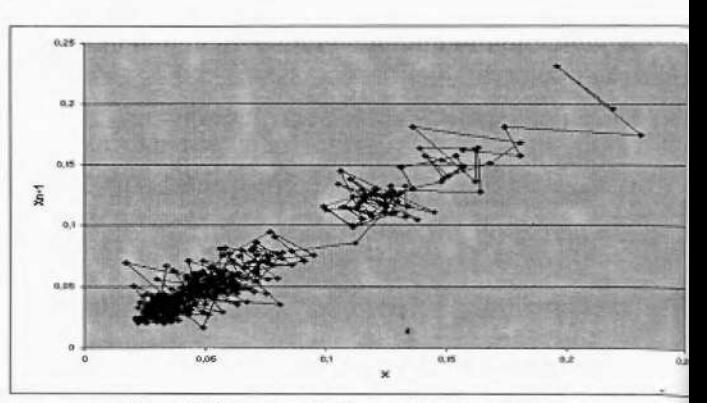

Figura 2: Diagrama de Fases, Variable; MRR Maple.

#### Atractores

El comportamiento de los sistemas dinámicos difícil de expresar mediante soluciones explicitas, el espacio de fases proporciona, una herramienta poderosa para describir el comportamiento de éstos. La utilidad de la imagen obtenida reside en la posibilidad de representar el comportamiento de una manera geométrica, un péndulo con roce termina por detenerse, lo que significa que el sistema tiende hacia un punto del espacio de fases, que fijo, y por atraer a los valores de la variable medida (posición, velocidad, etc.), recibe el nombre de tor, éste es definido como una pauta geométrica aparece al representar la evolución de un sistema en un espacio de fases, posee propiedades matemáticas que indican, en ciertos casos, so permanentes de ecuaciones.

Al analizar las estructuras de los sistemas, se han encontrado tres tipos de sistemas, clasificados según el atractor que lo caracteriza:

1. Sistema de serie convergente: sistema que tiende hacia un valor determinado, ble y constante. Estos son caracterizados por un atractor de punto (ver figura Nº 3), al cual se aproximan las trayectorias temporales.

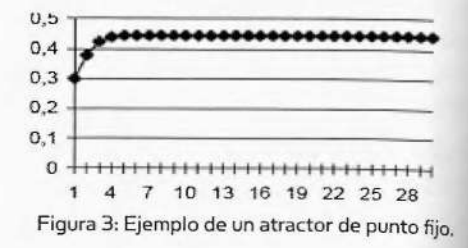

2. Sistema de serie de ciclo límite: sistema en el cual existen dos o más puntos

periódicos que tiende a fluctuar entre un conjunto pequeño y determinado de valores, caracterizado por un atractor denominado "ciclo límite", que muestra una dinámica cuya gráfica se observa como oscilaciones (ver figura **N°** 4), mostrando máximos y mínimos del sistema en el tiempo.

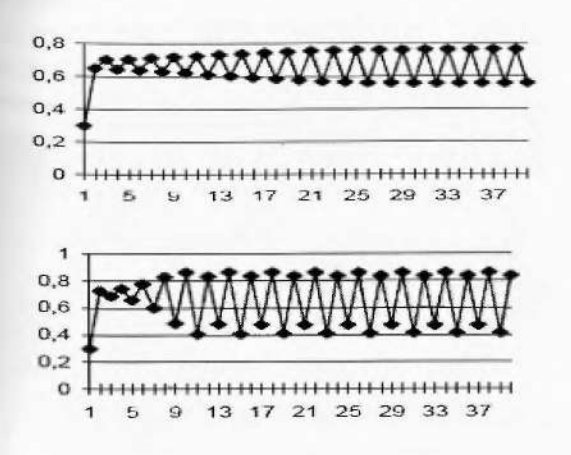

Figura 4: Ejemplo de un atractor de ciclo límite; a la izquierda, un ciclo límite que fluctúa entre dos valores, a la derecha, un ciclo límite que fluctúa entre cuatro valores.

**3. Sistema de serie inestable (caótica):**  comportamiento estable en el tiempo es imposible de alcanzar (ver figura **N°** 5), el sistema fluctúa constantemente entre miles de valores, altamente sensible a las condiciones iniciales, caracterizado por un atractor "extraño", éstos son una porción del espacio donde ninguno de los puntos se vuelven a presentar, por lo que su gráfica muestra formas diversas, sus propiedades son básicamente tres:

> > No pueden descomponerse en porciones menores.

> > Notable irregularidad en la estructura física o dimensión del atractor, por lo que tiene una dimensión no entera.

> $\triangleright$  Son altamente sensibles a las condiciones iniciales del sistema

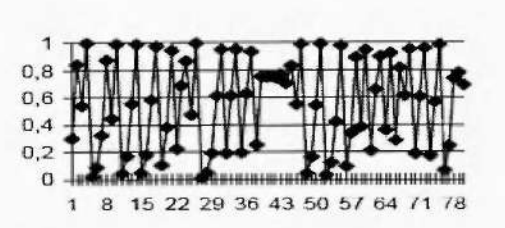

Figura 5: Ejemplo de un atractor extraño.

#### Ajuste numérico del espacio de fases

Con el espacio de fases definido, se procedió a ajustar el mismo a una función matemática, utilizando el método de mínimos cuadrados, con el objetivo de hallar una función que determine la característica del atractor del sistema (ver figura N° 6).

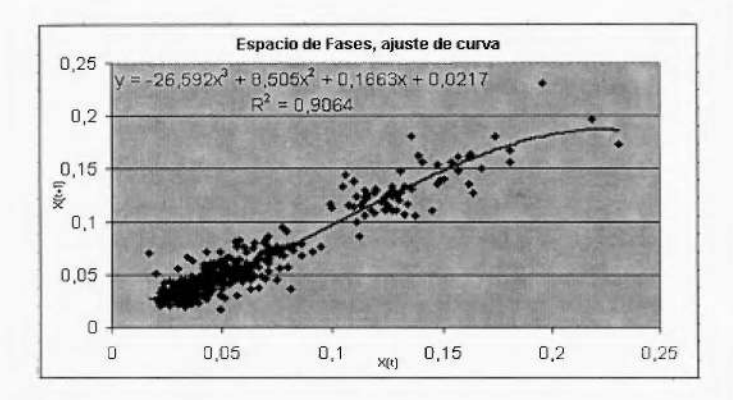

Figura 6: Diagrama de Fases con curva de ajuste. Variable; MRR Maple.

Para cada experimento se obtuvo la ecuación, y su valor de ajuste, en la siguiente tabla se coloca los valores obtenidos.

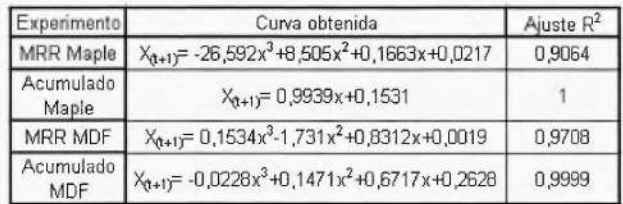

Tabla 6: ecuaciones de ajuste y valores  $R^2$ , obtenidos para cada experimento realizado.

# Utilización de las funciones halladas como ecuaciones iterativas (en diferencias)

Las ecuaciones encontradas en los respectivos espacios de fases, son funciones que, dado un valor de X (X,), calcula el valor siguiente de la misma variable (X $_{t+1}$ ) para tiempos discretos  $t$ , por ello son denominadas ecuaciones en diferencias, estas ecuaciones permiten hallar valores de atractores del sistema, en caso de que se trate de sistemas convergentes o de ciclo límite. Su importancia radica en que una vez obtenidas, basta con colocar una condición de inicio, para obtener valores subsecuentes; en las siguientes páginas se describe la metodología y utilidad para la ecuación en diferencias perteneciente al experimento "MRR Maple".

Se establece el valor inicial que toma la variable, en este caso 0,219 Lb./min, se introduce ese valor "X" en la ecuación (X<sub>(t+1)</sub>= -26,592x<sup>3</sup>+8,505x<sup>2</sup>+0,166  $3x+0,0217$ , el resultado  $(X_{(t+1)})$  se vuelve a introducir sucesivamente, obteniéndose iteraciones de la ecuación original.

Para este caso, en la iteración 1 05 el sistema converge a un único valor, que al ser introducido nuevamente, arroja el mismo número  $x = 0,040935205$ Lbs./min, demostrando que el sistema es convergente, de punto fijo (valor único de atractor), con estabilidad a partir del valor *x=* 0,040935205 Lbs./ min.

## Valores numéricos de los atractores

De la misma forma que se mostró en el apartado anterior, se hallan los demás valores de atractores obtenidos para cada experimento.

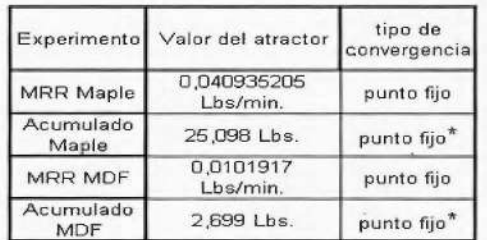

Tabla 7: Valores numéricos de los atractores, obtenidos para todos los experimentos<sup>1\*</sup>.

Fuente: Elaboración propia.

## Graficación del sistema modelado

Una vez elaboradas las tablas con valores recursivos de las ecuaciones, se grafica el comportamiento obtenido, esto se logra realizando una gráfica donde se coloca en el eje "x" el N° de iteración, y en el eje "y" el valor que toma la variable en la iteración. En la siguiente gráfica se observa el comportamiento obtenido para el experimento MRR Maple, nótese como a partir de la iteración 88, el sistema se torna estable alrededor de un punto.

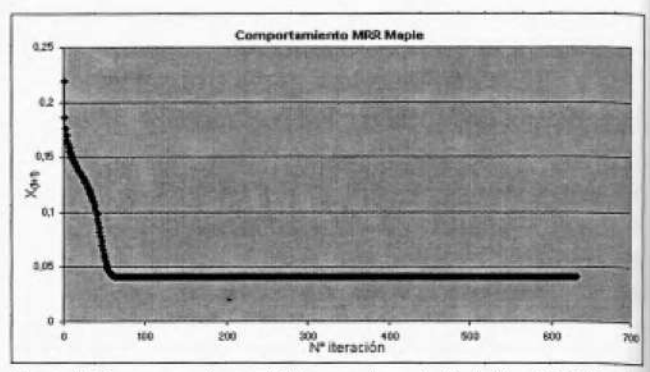

Figura 7: Comportamiento del sistema iterado. Variable; MRR Maple.

Para cada experimento realizado se obtuvo su gráfica de comportamiento, con lo cual se comprueba los supuestos del modelado, que el sistema es de tipo determinista, baja dimensión, y estabilidad de punto fijo.

## Alternativas de predicción

Uno de los objetivos del presente trabajo es generar alternativas de predicción de valores de estabilidad del comportamiento de la máquina, y así obtener estimaciones con menor cantidad de datos, considerando un error tolerable. El punto de estabilidad de la ecuación de comportamiento dice en qué momento detener el lijado, pues el mismo pierde eficiencia, por ello su importancia es obtener reducciones del N° de experimentos y costos. Para obtener estos valores, se tomó todo el espectro de datos, y se realizaron las anteriores pruebas, utilizando en cada caso un 30, 40, ... 80 % de la data .En función de esto, se obtuvieron valores de atractores, comparando la diferencia entre éstos y los obtenidos inicialmente con la data completa. En la siguiente tabla se colocan los resultados de punto de estabilidad obtenido para el experimento MRR Maple, con menor data.

 $1*$  Los valores completamente estables aún no han sido alcanzados en estos experimentos, pero el crecimiento deja de ser significativo, y la diferencia entre cada iteración es de una unidad a partir del quinto decimal, por ello se toma como exacto el valor del atractor proporcionado en la tabla

| N° de<br>experimentos<br>considerados | % de data<br>original<br>utilizada | Valor de<br>estabilidad<br>obtenido |
|---------------------------------------|------------------------------------|-------------------------------------|
| 15                                    | 30%                                | 0,07627073                          |
| 153                                   | 40%                                | 0.06544527                          |
| 191                                   | 50%                                | 0.05854125                          |
| 229                                   | 60%                                | 0.05357348                          |
| 267                                   | 70%                                | 0,0491918                           |
| 30£                                   | 80%                                | 0.04581117                          |

Tabla 8: atractores obtenidos con menor cantidad de data experimental. Variable: MRR Maple.

En la tabla anterior, se denota que al truncar la data, el método se "detiene" antes de llegar al valor obtenido con la cantidad total, por ello se debe determinar el error incurrido al utilizar menor cantidad de datos, en la siguiente tabla se coloca el error incurrido en el experimento MRR Maple.

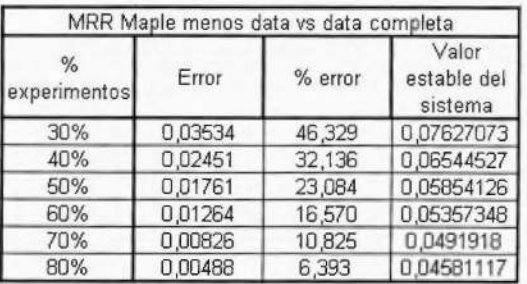

Tabla 9: Error incurrido al truncar la data experimental, comparación entre el valor hallado con distintos % de data, vs. valor obtenido con la data completa. Variable: MRR Maple.

Con los resultados obtenidos, se encuentra que los menores errores incurridos al truncar la data, son del orden del 10%, en base a esto, y sometido a discusión por parte del equipo investigador, se estableció como error tolerable de experimentación, entre un 10 y un 12%, con lo cual, se establece que con el 70% de los datos experimentales actuales, es posible reconstruir espacios de fase que arrojen resultados certeros sobre el punto de estabilidad.

## Costos de experimentación

Los costos asociados al proceso experimental son altos, por ello un objetivo es disminuir la cantidad de experimentos necesarios para determinar la dinámica de la máquina, pues el siguiente paso a lograr es alargar la vida útil de las lijas, esto se logra mediante la utilización de un limpiador colocado en las bandas de lijado para recuperar parte de su capacidad, por ello el equipo investigador debe volver a experimentar, y obtener el comportamiento de las

bandas antes y después de utilizar el limpiador, por consiguiente, deben existir dos curvas de comportamiento, antes y después de aplicado.

En los estudios originales, los experimentos tuvieron una duración de 2286 minutos (38 horas, caso de MRR Maple) y 606 minutos (10 horas, caso MRR MDF), estos tiempos son solamente los de experimentación total, no se toma en cuenta el tiempo de puesta a punto de la máquina, ni el necesario para pesar la muestra luego de cada corrida, por ello la realización de cada experimento tomó aproximadamente 7 días para MRR Maple, y 3 días para MRR MDF, es decir, 10 jornadas de trabajo, de 8 horas cada una.

Los costos más significativos son la mano de obra (alrededor de \$18 la hora) y costo del material, el cual está alrededor de \$5.50 por pie cuadrado y se consume rápido. Por ello, el costo total de experimentación, para ambos tipos de material utilizado, fue estimado en \$ 1,660 (entre mano de obra(\$ 1440) y madera (\$ 220))<sup>2\*</sup>.

Considerando que los próximos objetivos del equipo de trabajo es encontrar técnicas que alarguen la vida útil de las bandas, la experimentación preliminar era importante para definir la vida útil actual, siendo evidente que los experimentos sin ningún tratamiento necesitan 7 días para terminarlo, cuando se alargue la vida de la fija, se ha estimado que fa experimentación podría llevar más de un mes, por ello reducir el tiempo de experimentación es crucial para encontrar resultados dentro de un periodo definido.

En el apartado anterior se mostró que la utilización del 70% de la data es suficiente para obtener resultados satisfactorios con relación al valor de lijado en el cual detener el proceso, entonces se estima que los tiempos disminuyen aproximadamente un 30% para cada caso, en la siguiente tabla se observa la disminución de tiempos en cada proceso experimental.

Esta metodología permite dos cosas, establecer tiempo fijo de experimentación a partir del momento en que se agrega el limpiador, esto ayuda a fijar costos y días destinados a esto, y conocer el nuevo punto de estabilidad generado una vez que se agrega el limpiador, con ello se puede hallar cuánto

<sup>2 \*</sup> Datos de costos suministrados por el equipo investigador de la Universidad de Carolina del Norte.

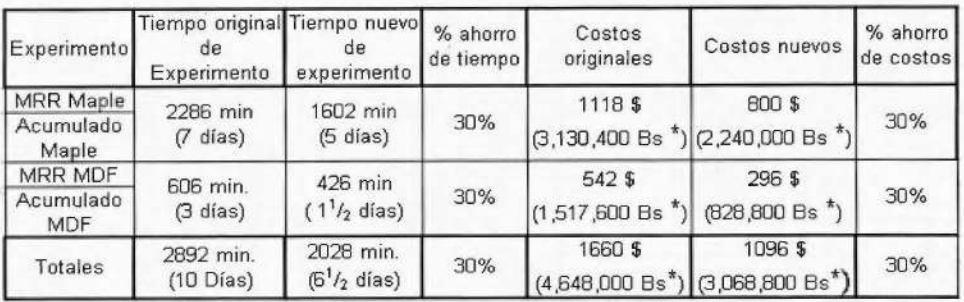

Tabla 10: Ahorro de tiempo y dinero con la aplicación de la técnica a los experimentos, resultados de todos los experimentos\*.

se alarga la vida útil de la lija, y determinar si es necesario realizar varias o una sola aplicación.

Existen dos opciones al momento de determinar el tiempo de experimentación, la primera, es utilizar los tiempos originales al 70%, es decir, 1602 min. para MRR Maple y 426 min. para MRR MDF, sin embargo, esto quizá traiga como consecuencia, tiempos largos, pues a éste hay que agregarle el tiempo que se corrieron los experimentos antes de la aplicación del "cleaner" generando desperdicio de recursos. La segunda opción consiste en lo siguiente: originalmente, se generó 381 experimentos para MRR y Acum. Maple, y 101 para MRR y Acum. MDF, con esta data se reconstruyeron los espacios de fase utilizados, para mostrar que es posible obtener resultados similares con un porcentaje de la data, se generaron resultados del punto de estabilidad con varios porcentajes de ésta, para comprobar que el 70% de la misma es una buena aproximación del resultado, pues bien, al calcular el error en que se incurre al utilizar diferentes porcentajes, se encuentra que éste va disminuyendo, en el caso de MRR Maple, se sitúa alrededor de un 8% para el rango • 60-70% de data.

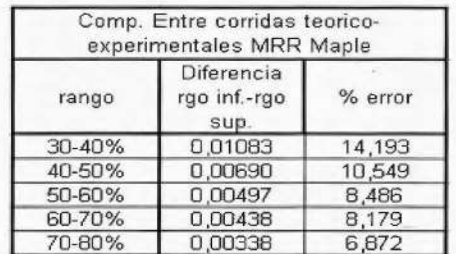

Tabla 11: porcentajes de error entre cada 10% de data experimental utilizada. Variable: MRR Maple. Fuente: Elaboración propia.

Cada 10% de data representa 38 experimentos para maderas de alta densidad, y 10 experimentos para maderas de baja densidad, para determinar el número de experimentos necesarios después de la aplicación del cleaner, se generan corridas por "paquetes" de 38 y 10 experimentos (maderas de alta y baja densidad), y se calcula el punto de estabilidad con los procedimientos anteriores, así, en esta etapa el procedimiento a seguir queda de la siguiente forma (ejemplo con madera Maple):

¡

i

> Después de aplicado el limpiador, generar un "paquete" experimental (38 experimentos).

- <sup>~</sup>Con este "paquete" realizar el desfase de una observación (6 minutos).
- $\triangleright$  Construir el espacio de fases en dos dimensiones, de la variable MRR Maple, como de la variable Acum. Maple. Ajustarlos a una curva.
- $\triangleright$  Utilizar las ecuaciones encontradas en el ajuste a modo iterativo, colocando como valor de entrada el primer valor obtenido en el experimento.
- <sup>~</sup>Hallar valores de atractores generados en ambas variables.
- $\triangleright$  Repetir pasos anteriores agregando un "paquete" experimental.
- $\triangleright$  Con los resultados, calcular el error porcentual, entre la primera y segunda observación, con uno y dos "paquetes" para ambas variables.
- $\triangleright$  Repetir los pasos anteriores, hasta que el error obtenido entre el atractor generado con  $n \times n+1$  "paquetes", sea igual o inferior al 10%, y a su vez, el error entre el atractor para Acum. generado con  $n \vee n+1$  "paquetes", sea igual o inferior al 5%.

\*Cálculo en Bs. a precio de dólar CANTV, 1 \$ = 2.800 Bs.

La gran ventaja de este procedimiento, es que

**lekhne 10** 

se realizan solo los experimentos necesarios para obtener estimaciones certeras de los nuevos puntos de estabilidad, sin incurrir en desperdicios de tiempo y recursos, conociendo en qué punto detener la experimentación, contrario a lo que ocurría en un principio, cuando el equipo investigador no sabía en que momento detenerlos, esto es aplicable no sólo a la experimentación en la presente máquina, sino con cualquier máquina de control numérico para lijado de un modelo, marca, o características diferentes a la utilizada, entonces no se conoce su comportamiento, y se desee experimentar para determinar su dinámica, en ese caso, aplicando esta metodología, es posible realizar los experimentos con un mínimo de costos.

# Inclusión de la técnica en el modelo de simulación

El laboratorio de la Universidad de Carolina del Norte, cuenta con un modelo de simulación de la máquina, realizado en plataforma Arena® v. 5.0, éste actualmente incluye una serie de ecuaciones y módulos que simulan parámetros de la máquina, dentro del módulo continuo, se arroja la tasa de remoción que debe tener la máquina de acuerdo a ciertos parámetros, en la siguiente gráfica se muestra el módulo continuo desarrollado en el modelo.

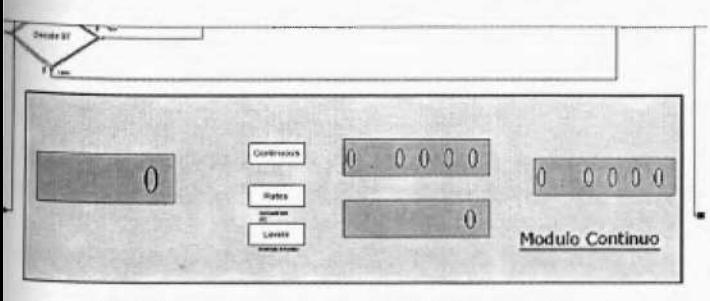

Figura 8: Módulo continuo dentro del modelo de simulación de la máquina. Fuente: Modelo de simulación máquina de lijado.

La tasa de remoción generada por el módulo continuo se calcula en base a una fórmula introducida en el modelo, en la cual, antes de correrlo, se suministran los siguientes datos:

- <sup>~</sup>Velocidad de avance de la madera en la máquina.
- $\triangleright$  Velocidad de las bandas lijadoras.
- <sup>~</sup>Grosor que se desea remover de la pieza de madera.

El problema que se presenta es que el módulo arroja la tasa ideal de remoción que debe tener la máquina para remover la cantidad de madera deseada, y mantiene esa tasa constante durante todo tiempo de simulación, cuando en realidad la tasa disminuye a medida que pasa la pieza de madera a través de la máquina. La solución es incluir dentro del módulo, las ecuaciones halladas para las variables mediante la técnica mostrada, pues estas ecuaciones de comportamiento determinan, la forma en que disminuye la tasa de remoción hasta estabilizarse. Esta implementación se debe hacer cuidando e incluyendo dentro del modelo de simulación ciertos aspectos:

- <sup>~</sup>Incluir como dato de entrada, el tipo de madera a lijar.
- <sup>~</sup>Dentro del módulo, introducir las ecuaciones de comportamiento halladas, haciendo que el modelo seleccione la ecuación adecuada.
	- <sup>~</sup>Seleccionada la ecuación, el módulo calcula y evalúa la tasa de remoción de inicio, verificando que se encuentre dentro de los intervalos para los cuales trabaja la ecuación (ver tabla N° 13), introducirla en la misma, arrojando el valor siguiente (seis minutos después). y consecutivamente hasta que se alcance el valor de estabilidad, entonces, se detiene la máquina y se reemplazan las lijas, en caso de que el lijado no se haya culminado.
	- <sup>~</sup>El equipo debe decidir, si las lijas se usan hasta el final de su vida útil, o si se realiza limpieza dentro de su periodo de vida; con la segunda opción, se hallan las ecuaciones de comportamiento de la segunda etapa de lijado, y dentro del modelo, una vez que la máquina se detenga, hacer que el módulo continuo reemplace la ecuación original por la ecuación de segunda etapa de lijado, y continúe evaluando valores de remoción.

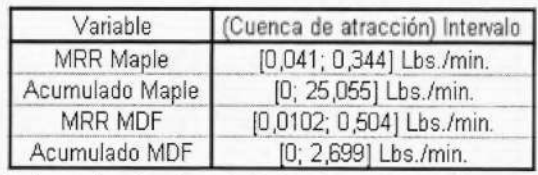

Tabla 12: intervalos de valores iniciales dentro de los cuales son efectivas las ecuaciones a introducir en el modelo de simulación.

## **CONCLUSIONES**

- ~ Se construyó una técnica basada en dinámica de sistemas, capaz de determinar comportamientos de las bandas de lijado de una máquina, para reducir costos y aprovechar su potencial al máximo.
- $\triangleright$  La técnica diseñada reconoció perfectamente un patrón de comportamiento en los datos mediante ecuaciones, demostrando que la técnica es aplicable a futuros experimentos.
- $\triangleright$  El estudio estadístico previo fue importante para reconocer posibles pautas de comportamiento estable de los datos.
- <sup>~</sup>Se reconstruyeron espacios de fases de cada variable medida, ajustándolos a funciones, cuyos valores de ajuste (R2) son siempre superiores a 0,90, mostrando que la técnica permite ajustes muy cercanos a los valores reales de los datos.
- ~ Las ecuaciones empleadas de forma iterativa mostraron que las variables se estabilizan en un valor, que la característica del sistema es de estabilidad, y el valor representa el punto en el cual el proceso pierde efectividad.
- ▶ Se demostró que utilizar el 70% de la data original conduce a resultados cercanos a los obtenidos con la data completa, teniendo, errores inferiores al 11%, con lo cual se obtiene ahorros de costos y tiempos de un 30%, esto representa Bs. 1.580.000 , y 3  $1/2$  días de trabajo menos, cada vez que se realicen experimentos, esto pone de relieve la eficacia de la técnica , que acelera la obtención de los resultados en un 30%, y su eficiencia, permitiendo ahorros de un 30%.
- <sup>~</sup>El ahorro de costos obtenido debe ser más evidente una vez que se realice un análisis de costos de experimentación.
- <sup>~</sup>Queda mostrado que puede hacerse uso de ésta técnica para tratar datos de cualquier máquina de control numérico, y determinar pautas de comportamiento, permitiendo ahorros significativos de costos.
- <sup>~</sup>Basado en la técnica empleada, se propone una metodología para continuar con la experimentación, generando los experimentos por "paquetes", limitando de esa forma, la cantidad necesaria para identificar pautas de comportamiento, tolerando un error entre "paquetes" generados.
- $\triangleright$  Se determinaron pautas y directrices necesarias para incorporar las ecuaciones diseñadas dentro del modelo de simulación de la máquina, encontrándose que su aplicación puede ajustar mejor el modelo a la realidad.
- <sup>~</sup>La utilización de métodos estadísticos es importante para direccionar correctamente el modelado a realizar, por lo cual su utilización, debe formar parte activa del empleo de la técnica, como apoyo a los resultados.
- <sup>~</sup>Emplear la técnica en experimentación con máquinas proporciona una poderosa herramienta de ahorro y apoyo en el control. de parámetros y variables, la determinación del comportamiento de éstas ayuda a conocer y desarrollar métodos de control que permitan utilizar al máximo los recursos.
- $\triangleright$  La implementación de un modelo de lógica difusa parece factible, su desarrollo es largo y requiere habilidad de programación, *por*  lo que su implementación se puede verificar para futuras etapas de investigación.
- ~ La importancia de la técnica mostrada reside en su versatilidad y beneficios, es aplicable a diversidad de máquinas, en cualquier momento de experimentación, permite ahorros en costos y tiempo, es factible de incorporar a modelos de simulación, implementar herramientas de control de variables, y obtener mejor rendimiento de máquinas, así como el diseño de metodologías basadas en ella para realizar procesos experimentales.

## **RECOMENDACIONES**

Las recomendaciones a tomar en consideración para la continuación del proyecto de investigación son las siguientes:

- <sup>~</sup>Continuar implementando la técnica para continuación de experimentos con máquinas, permitiendo el ahorro de costos y tiempos, y obtención de resultados basados en una metodología sólida y bien definida.
- $\triangleright$  Implementar un algoritmo sencillo encargado de realizar el método de conteo de cajas, y evitar errores manuales.
- <sup>~</sup>Utilizar 70% de la data mostró ser buena para establecer puntos de estabilidad confiables, por ello, se sugiere la utilización de

esta metodología al experimentar en otros tipos de máquinas, de diferentes características, o bajo condiciones diferentes, para determinar patrones de comportamiento.

- $\triangleright$  Experimentar con otros materiales y/o condiciones puede derivar en comportamientos distintos, por lo que la utilización de esta técnica se recomienda en cada oportunidad que se modifiquen condiciones.
- ~ La próxima etapa de investigación contempla alargar la vida útil de las lijas, se recomienda la estrategia, planteada anteriormente, para determinar tiempos de experimentación, consiste en generarlos por "paquetes", hasta encontrar diferencias en las variables MRR y Acumulado, inferiores al 10% y 5%, respectivamente entre cada "paquete" generado.
- ~ La selección correcta del limpiador que permita obtener mejores resultados, debe ser norte a seguir en la próxima etapa de investigación,.
- ~ La utilización de sensores dentro de la máquina que permitan controlar valores de estabilidad determinados mediante las ecuaciones halladas, permitirían detener la máquina en el momento en que se alcancen éstos, y dar una señal, para que se proceda al reemplazo de las correas, o en el caso de que se decida implementar la utilización de limpiadores, los sensores permitirían detener la máquina, rociar el limpiador, y continuar con el proceso de lijado.
- $\triangleright$  Realizar un estudio exhaustivo de costos y tiempos, con la finalidad de conocer realmente cuales son los niveles actuales de inversión en investigación.
- <sup>~</sup>Comprobar la utilización de esta técnica en máquinas de control numérico de otras características y funciones, tales como tornos, fresadoras, taladros, brazos mecánicos, etc.
- $\triangleright$  Adicionalmente, al conocer mediante esta técnica las pautas de comportamiento de variables pertenecientes a máquinas de Control numérico, se pueden aplicar metodologías de control caótico de variables, mediante las cuales estabilizar parámetros tales como: niveles de vibración, precisión de la máquina, etc., por lo cual se recomienda ampliar a una segunda etapa el estudio, etapa en la cual una vez determinados los comportamientos de las variables, se procede a la implementación de parámetros caóticos de control.
- ~ Como se expuso anteriormente (ver capítulo VIl), la técnica presentada no pretende dejar de lado la utilización de test y resultados estadísticos, sino apoyarse en ellos para obtener pautas de comportamiento de máquinas, por lo cual es recomendable continuar realizando los test estadísticos de tendencia que se han realizado hasta ahora a los datos, para tener indicios sobre como deben ser los atractores del sistema reconstruido.
- <sup>~</sup>Se mencionó la factibilidad de modelar el comportamiento de la máquina mediante un modelo de lógica difusa, incluso utilizando resultados y ecuaciones hallados en este trabajo; este sistema permitiría aumentar la efectividad de la metodología mostrada, para visualizar como interactúan las variables de la máquina. Por esto se recomienda, hacer uso de un modelado difuso de la máquina, que incorpore los resultados del presente trabajo.

# REFERENCIAS BIBLIOGRÁFICAS

#### LIBROS

[8] Berruti, A. (1995)Economía Dinámica. Modelos Caóticos. Mimeo Fac de Ciencias Económicas, UN de Cuyo.

[4] Farmer, J.D., Cruthfield, J.P., Packard, N.H., Shaw, R.S. (1998). Chaos.

[20] Gleick, J. (1988). Caos: la creación de una ciencia Editorial Seix Barral

[5] Peitgen, H., Jurgens, H., Saupe, D. (1992). Chaos and Fractals. New Frontiers of Science. New York. Springer-Verlag.

[16] R, M. May: (1976). Simple mathematical models with very complicated dynamics. Nature, págs. 261-469.

[3] Takens, F. (1986). Detecting strange atractors in turbulence. En Lecture Notes in Mathematics, Dynamical Systems and Turbulence (Ed. D.D. Rand y L.S. Young.) New York. Springer-Verlag: 366-381.

[1] Weigend, A.S., Gershenfeld, B.A. (1992). Nonlinear Modeling and Forecasting. Addison-Wesley: 395-432.

#### DOCUMENTOS ELECTRÓNICOS

[22] Paissan, G. (2005). Métodos de análisis Caóticos. Monografía, [en línea]. Disponibleen: http:// focuslab.lfp.uba.ar/public/CursoTErrores2k4/ Monografías2005/Gabriei\_Paissan.pdf

[2005, Diciembre 12].

#### TRABAJOS ESPECIALES DE GRADO

[14] Saloni, D. (2003). Abrasive Machining Process Characterization on Material Removal Rate, Final Surface Quality and Power Consumption when Wood is Used. Master Thesis in lntegrated Manufacturing System Engineering.

#### PAGINAS WEB

[12]Dimensión por conteo de cajas<br>línea]. Disponible en: http://coco.ccu. [en línea]. Disponible en: http://coco.ccu. uniovi.es/geofractal/capitulos/02/0207. shtm#DimensionRecuentoCajas. [2006, Enero 16]

[11] Detalles cámara infrarroja [en línea]. Disponible en: www.flirthermography.com [2005, Noviembre 29]

#### PUBLICACIONES Y REVISTAS

[12] Casdagli, M. (1989). Nonlinear prediction of chaotic time series. Physica D 35: 35:56.

[13] Grassberger , P, Procaccia, **1** . (1983). Characterization of strange atractors. Physical Review newsletters 50, 5. Págs: 346-349.

[14] Grassberger , P, Procaccia, **1** . (1983). Estimation of the Kolmogorv entropy for a chaotic signal. Physical Review A 28, 4. Págs: 2591-2593.

[15] M.G Cosenza.(2001). "Caos y dinámica no lineal". Notas de clase. ULA. Venezuela.

[16] Sauer T. (1993). How Many Delay Coordinates Do You Need, IJBC, vol. 3, 737.

[17] Almanza Veloz V.H. (2002). Estudio mediante dinámica caótica de un contaminante primario de la ZMCM. XXVIII Congreso interamericano de Ingeniería Sanitaria y Ambiental. Cancún, Mexico.

[18] M, Dubois, y otros. El orden caótico. Mundo Científico, vol 68.

[19] Lo, A., y A. C. McKinlay. (1988). Stock market prices does not follow random walks: evidence from a simple specification test, Review of Financia! Studies. 1, 41 -66.

[20] Balacco, **H.** y Vera de Serio, V. Dinámica no lineal en economía, un análisis introductorio. Jornadas de AAEP, Bahia Blanca, Brasil. Noviembre 1997.

[21] Mollejas, L. y Da Costa, R. (2004). Notas metodológicas: de la econometría clásica al análisis no lineal. Revista Venezolana de análisis de Coyuntura, Vol X, N° **1** (ene-jun). Págs. 11-27.

[22] Peñaloza, Mejia 0., Alvarez, Jaime.,Aivarez Joaquin. (2004). Supresión de Caos en un manipulador planar subactuado: resultados experimentales. CINVESTAP-IPN. Opto de lng. Eléctrica, Sección de mecatrónica. Mexico, D.F.